**УТВЕРЖДАЮ** Заместитель директора ФБУ «Лензенский ЦСМ» А. А. Данилов 13 февраля 2015 г.

# Система автоматизированная коммерческого учета тепловой энергии и теплоносителя для открытого акционерного общества «Уральская теплосетевая компания»

## МЕТОДИКА ПОВЕРКИ

## ИГТЯ.425000.010 МП

1.p.60573-15

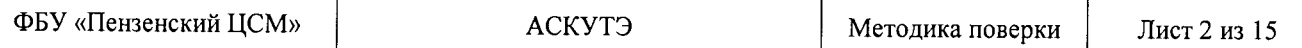

Настоящая методика поверки устанавливает порядок проведения первичной и периодической поверок Системы автоматизированной коммерческого учета тепловой энергии и теплоносителя для открытого акционерного общества «Уральская теплосетевая компания» (далее по тексту - АСКУТЭ).

#### 1 ОБЩИЕ ПОЛОЖЕНИЯ

1.1 Поверке подлежит АСКУТЭ в соответствии с перечнем измерительных каналов (ИК), приведенным в Приложении А.

1.2 Первичную поверку АСКУТЭ выполняют перед вводом в эксплуатацию, а также после ремонта.

1.3 Периодическую поверку АСКУТЭ выполняют в процессе эксплуатации через установленный интервал между поверками.

1.4 Интервал между поверками АСКУТЭ - 4 года.

1.5 Средства измерений (далее - СИ), входящие в состав АСКУТЭ, поверяют с интервалом между поверками, установленным при утверждении их типа. Если очередной срок поверки какого-либо СИ наступает до очередного срока поверки АСКУТЭ, поверяется только это СИ. При этом поверка АСКУТЭ (в том числе в части измерительного канала, в состав которого входит это СИ) не проводится.

1.6 Замена СИ, входящих в состав измерительных каналов (далее - ИК) АСКУТЭ, на аналогичные допускается при наличии у последних действующих свидетельств о поверке. При этом поверка АСКУТЭ (в том числе в части ИК, в состав которого входит это СИ) не проводитcя.

#### 2 ОПЕРАЦИИ ПОВЕРКИ

При проведении поверки выполняют операции, указанные в таблице 1.

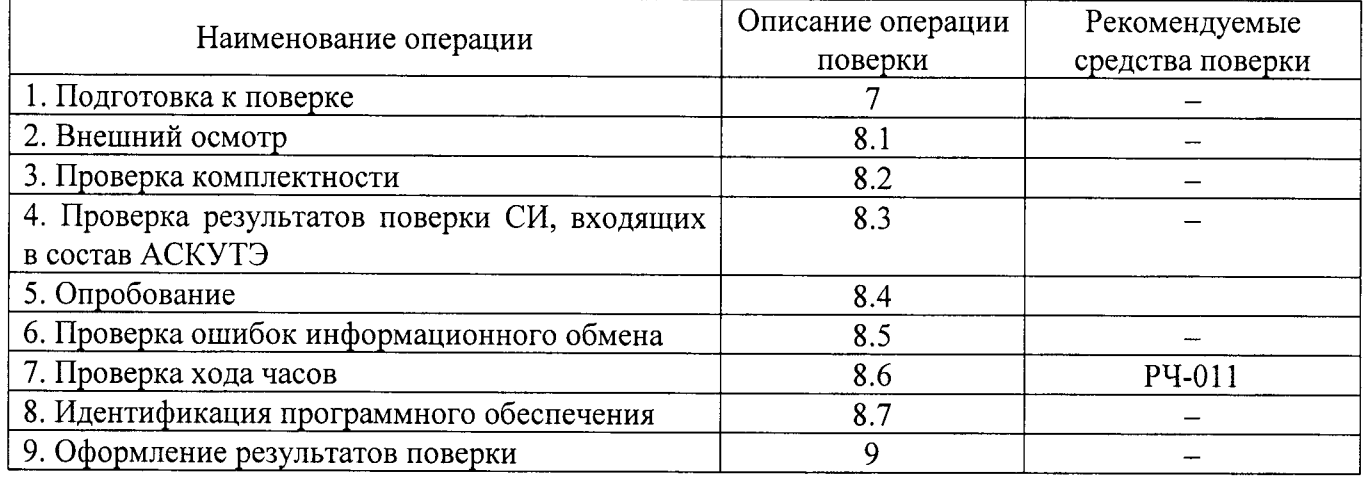

Таблица 1 - Операции поверки

#### 3 СРЕДСТВА ПОВЕРКИ

При проведении поверки применяют средства измерений, указанные в таблице 2.

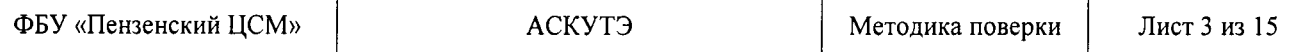

#### Таблица 2 – Средства поверки

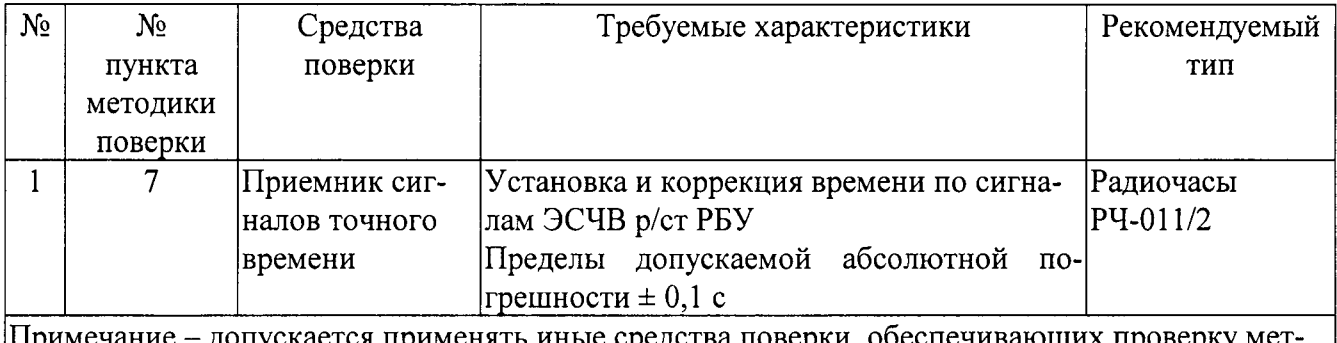

рологических характеристик АСКУТЭ с требуемой точностью

### 4 УСЛОВИЯ ПРОВЕДЕНИЯ ПОВЕРКИ

При проведении поверки должны соблюдаться рабочие условия эксплуатации компонентов, входящих в состав АСКУТЭ в соответствии с НД на эти компоненты.

#### 5 ТРЕБОВАНИЯ БЕЗОПАСНОСТИ

При проведении поверки необходимо соблюдать требования безопасности, предусмотренные «Правилами технической эксплуатации электроустановок потребителей», «Правилами технической эксплуатации электрических станций и сетей», «Правилами по охране труда при эксплуатации электроустановок» (утвержденных приказом Министерства труда и социальной защиты РФ от 24.07.2013г. №328н), ГОСТ 12.2.007.0-75, ГОСТ 12.2.007.3-75, ГОСТ 22261-94 и указаниями по безопасности, оговоренными в технических описаниях, руководствах по эксплуатации на измерительные компоненты АСКУТЭ в соответствующей документации на эталоны и другие средства поверки.

### 6 ТРЕБОВАНИЯ К КВАЛИФИКАЦИИ ПОВЕРИТЕЛЕЙ

Калибровку СИ должен проводить персонал, соответствующий требованиям пунктов 44, 45 Приказа Министерства экономического развития РФ от 30 мая 2014 г. № 326 «Об утверждении критериев аккредитации, перечня документов, подтверждающих соответствие заявителя, аккредитованного лица критериям аккредитации, и перечня документов в области стандартизации, соблюдение требований которых заявителями, аккредитованными лицами обеспечивает их соответствие критериям аккредитации», а также изучившие настоящую методику поверки и эксплуатационную документацию АСКУТЭ имеющие стаж работы по данному виду измерений не менее 1 года, а также прошедшие инструктаж по технике безопасности на рабочем месте и имеющие группу по электробезопасности не ниже III.

#### 7 ПОДГОТОВКА К ПОВЕРКЕ

Перед проведением поверки выполняют следующие подготовительные работы:

- проводят организационно-технические мероприятия по доступу поверителей к местам установки компонентов АСКУТЭ, отключению в необходимых случаях СИ, входящих в состав поверяемых ИК;

- проводят организационно-технические мероприятия по обеспечению безопасности поверочных работ в соответствии с действующими правилами и руководствами по эксплуатации применяемого оборудования;

- средства поверки выдерживают в условиях и в течение времени, установленных в нормативных документах на средства поверки;

- все средства измерений, которые подлежат заземлению, должны быть надежно заземлены, подсоединение зажимов защитного заземления к контуру заземления должно производиться ранее других соединений, а отсоединение - после всех отсоединений.

### 8 ПРОВЕДЕНИЕ ПОВЕРКИ

8.1 Внешний осмотр

При проведении внешнего осмотра АСКУТЭ проверяют:

– отсутствие механических повреждений компонентов, входящих в состав АСКУТЭ;

- состояние линий связи, разъемов и соединительных клеммных колодок, при этом они должны соответствовать технической документации (ТД) на систему и не иметь повреждений, деталей с ослабленным или отсутствующим креплением;

- наличие действующих пломб в установленных местах, соответствие заводских номеров технических компонентов АСКУТЭ номерам, указанным в эксплуатационной документации:

- наличие заземляющих клемм (или клемм на корпусах) шкафов с электрооборудованием, входящим в состав АСКУТЭ.

8.2. Проверка комплектности

Проверка комплектности АСКУТЭ проводится в соответствии документом «Система автоматизированная коммерческого учета тепловой энергии и теплоносителя для открытого акционерного общества «Уральская теплосетевая компания». Формуляр. ИГТЯ.425000.010 ФО»

Считается, что проверка прошла успешно, если комплектность АСКУТЭ соответствует требованиям документа «Система автоматизированная коммерческого учета тепловой энергии и теплоносителя для открытого акционерного общества «Уральская теплосетевая компания». Формуляр. ИГТЯ.425000.010 ФО»

8.3 Проверка результатов поверки СИ, входящих в состав АСКУТЭ

Проверка результатов поверки проводится путем проверки наличия и срока действия знаков поверки СИ, входящих в состав АСКУТЭ. При этом знаки поверки должны быть нанесены на СИ, и (или) на свидетельства о поверке СИ, и (или) в паспорт (формуляр) СИ.

Все СИ, входящие в состав АСКУТЭ, должны обладать действующим статусом поверки.

8.4 Опробование

8.4.1 Непосредственно перед выполнением экспериментальных исследований необходимо подготовить АСКУТЭ и средства измерений к работе в соответствии с их эксплуатационной документацией.

8.4.2 Перед опробованием АСКУТЭ в целом необходимо выполнить проверку функционирования её компонентов.

8.4.3 При опробовании линий связи проверяется:

- наличие сигнализации о включении в сеть технических средств АСКУТЭ;

- поступление информации по линиям связи;

- наличие сигнализации об обрыве линий.

8.4.4 При опробовании АСКУТЭ проверяется:

- работа таймера и сохранение результатов измерений;

- возможность вывода на печать графиков и форм отчетности, характеризующих параметры выработки, приема и отдачи электроэнергии и мощности;

- сохранность в памяти информации о неисправностях и событиях с привязкой даты и времени.

8.4.5 Опробование АСКУТЭ в целом проводится с центрального компьютера (сервера). Для проведения опробования АСКУТЭ все технические средства, входящие в её состав, должны быть «прописаны» в программном обеспечении центрального компьютера (сервера) и должна быть задана конфигурация АСКУТЭ. Опробование АСКУТЭ считается успешным, если по завершению опроса всех ИК в отчетах присутствуют результаты измерений всех ИК с указанием текущей даты и времени.

8.5 Проверка ошибок информационного обмена

8.5.1 На центральном компьютере (сервере) АСКУТЭ распечатывают результаты измерений ИК АСКУТЭ, зарегистрированные с 60-ти минутным интервалом за полные предшествующие дню проверки сутки по всем ИК. Проверяют наличие данных, соответствующих каждому 60-ти минутному интервалу времени. Пропуск данных не допускается за исключением случаев, когда этот пропуск был обусловлен отключением ИК или устраненным отказом какого-либо компонента АСКУТЭ.

8.5.2 Распечатывают журнал событий каждого СИ 2 уровня и центрального компьютера (сервера) и отмечают моменты нарушения связи между измерительными компонентами АСКУТЭ. Проверяют сохранность измерительной информации в памяти СИ 2 уровня и центральном компьютере (сервере) АСКУТЭ на тех интервалах времени, в течение которого была нарушена связь.

8.5.3 Сравнивают результаты измерений каждого СИ 2 уровня и центрального компьютера (сервера), зарегистрированные с 60-ти минутным интервалом за полные предшествующие дню проверки сутки по всем ИК. Различие результатов измерений недопустимо.

8.6 Проверка хода часов

Для проверки хода часов выполнить сличение показаний часов каждого СИ 2 уровня с показаниями радиочасов РЧ-011. Через 24 часа повторить сличение. Различие результатов измерений интервала времени 24 часа не должно превышать ±10 с.

8.7 Идентификация программного обеспечения

8.7.1 Проверка наименования, идентификационного наименования и номера версии (идентификационного номера) производится для метрологически значимой части программного обеспечения (ПО) в составе, приведенном в таблице 3.

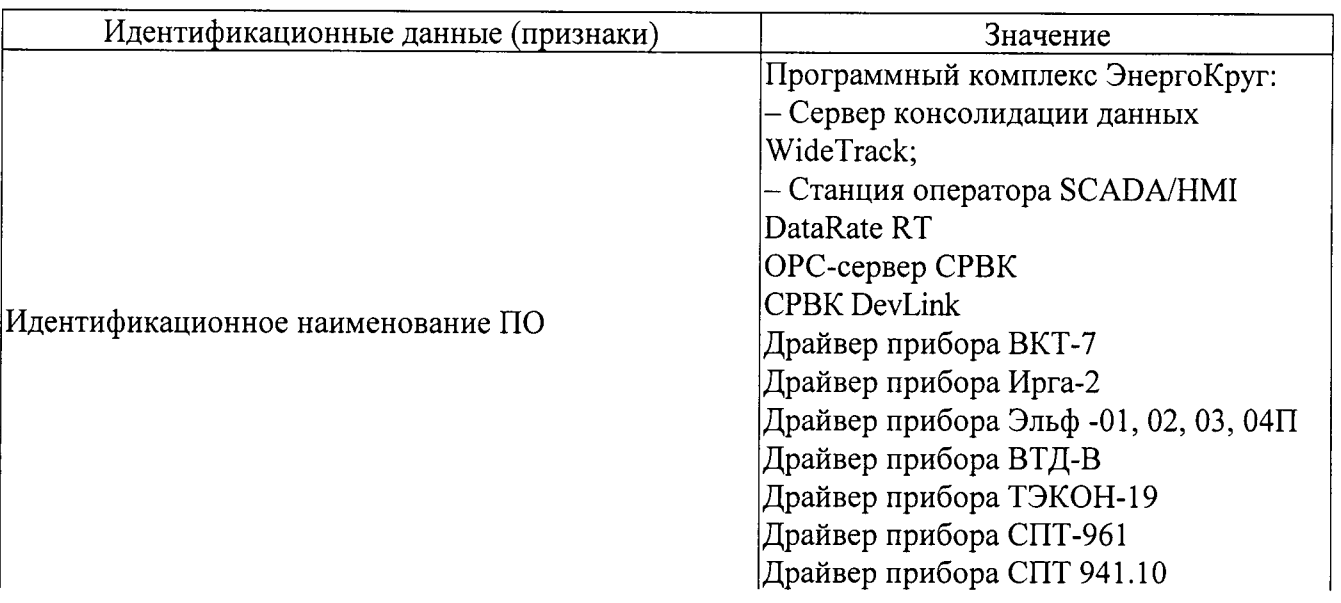

Таблица 3 – Идентификационные данные программного обеспечения

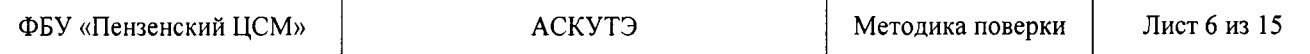

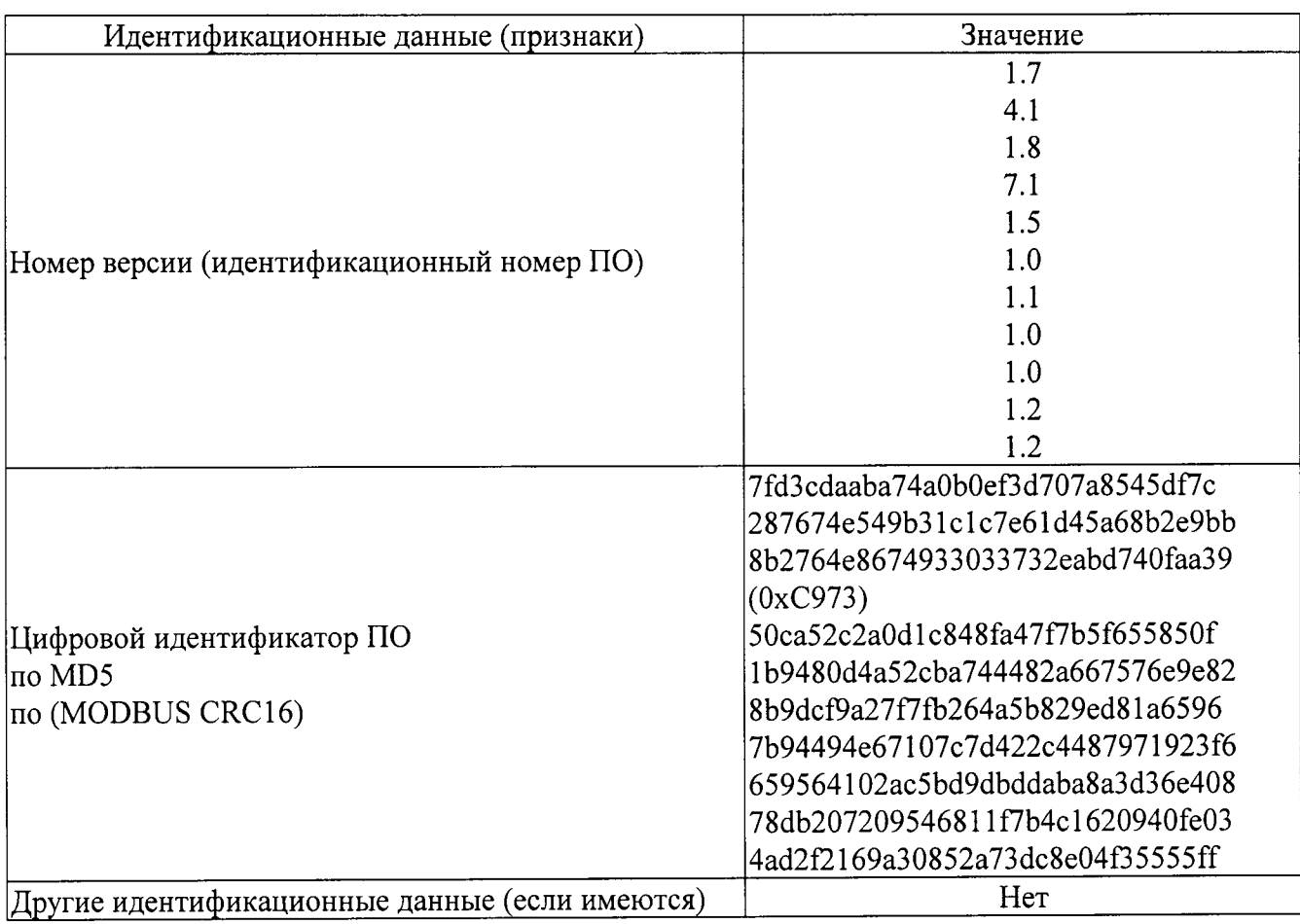

Продолжение таблицы 3

8.7.2 В соответствии с указаниями инструкции оператора считывают с сервера АСКУТЭ идентификационные наименования и номера версий программ и сличают считанные наименования програм с наименованиями программ, приведенных в таблице 3, а также считанные идентификационные наименования и номера версий программ с приведенными в таблице 3.

положительным, если наименования, Результат проверки считается идентификационные наименования и номер версии программ соответствуют указанным в таблице 3.

8.7.3 Проверка цифрового идентификатора (контрольной суммы исполняемого кода) программ метрологически значимой части программного обеспечения и алгоритма вычисления цифрового идентификатора производится в следующем порядке: на сервере АСКУТЭ запускают программу расчета контрольной суммы по соответствующему алгоритму и производят расчет контрольной суммы для файлов программ, указанных в таблице 3.

Результат проверки считается положительным, если расчитанные контрольные суммы программ совпадают с приведенными в таблице 3.

## 9 ОФОРМЛЕНИЕ РЕЗУЛЬТАТОВ ПОВЕРКИ

9.1 На основании положительных результатов поверки АСКУТЭ оформляется свидетельство о поверке по форме приложения 1А ПР 50.2.006-94, в приложении к которому указывают перечень ИК, пригодных к применению. Каждая страница приложения к свидетельству о поверке должна быть заверена подписью поверителя.

9.2 На основании отрицательных результатов поверки АСКУТЭ оформляется извещение о непригодности к применению по форме приложения 2 ПР 50.2.006-94, в приложении к которому указывают перечень ИК, непригодных к применению с указанием причин. Каждая страница приложения должна быть заверена подписью поверителя.

АСКУТЭ

Таблица A1 - Состав ИК АСКУТЭ

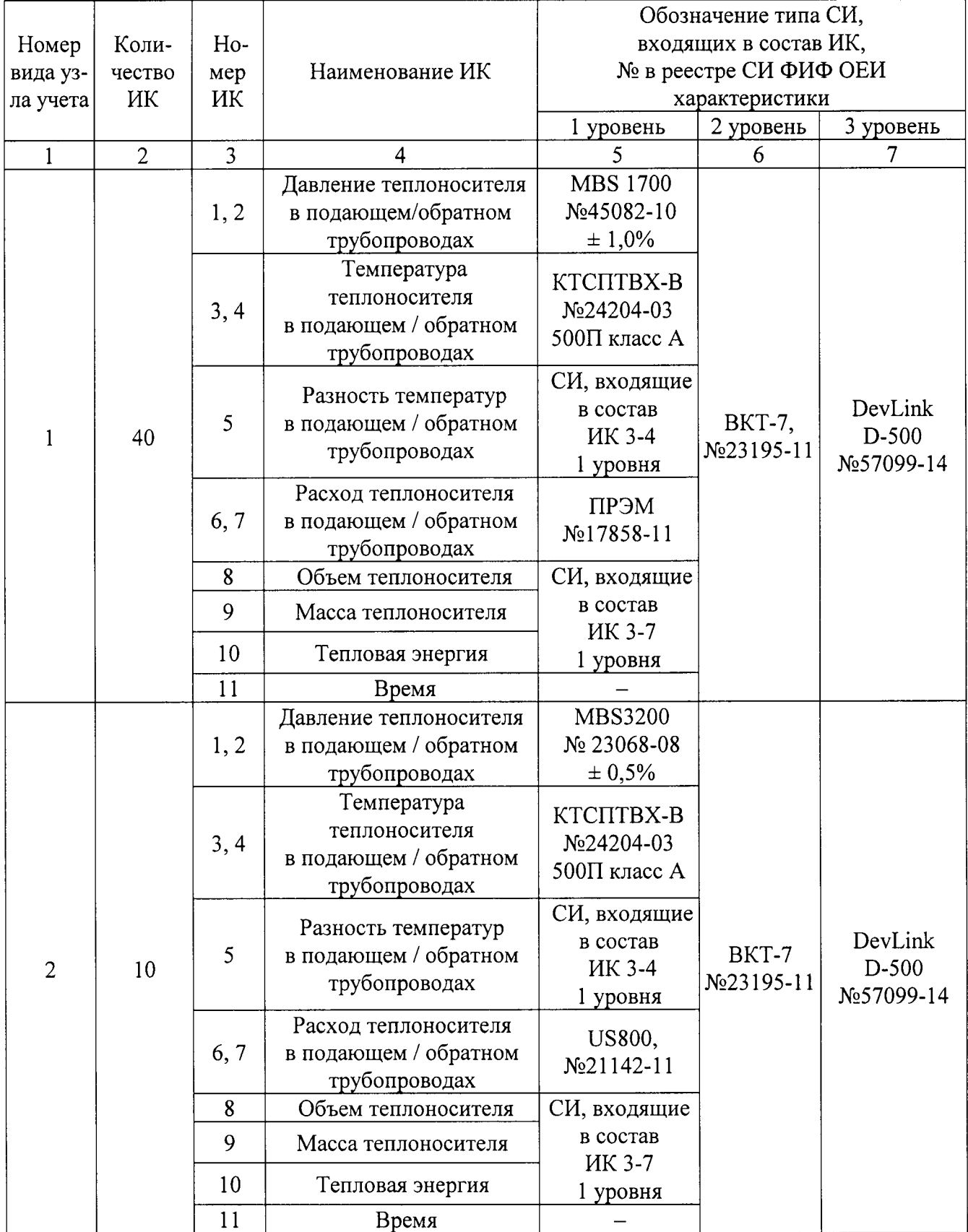

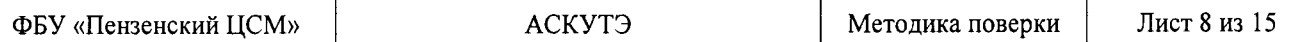

# Продолжение таблицы

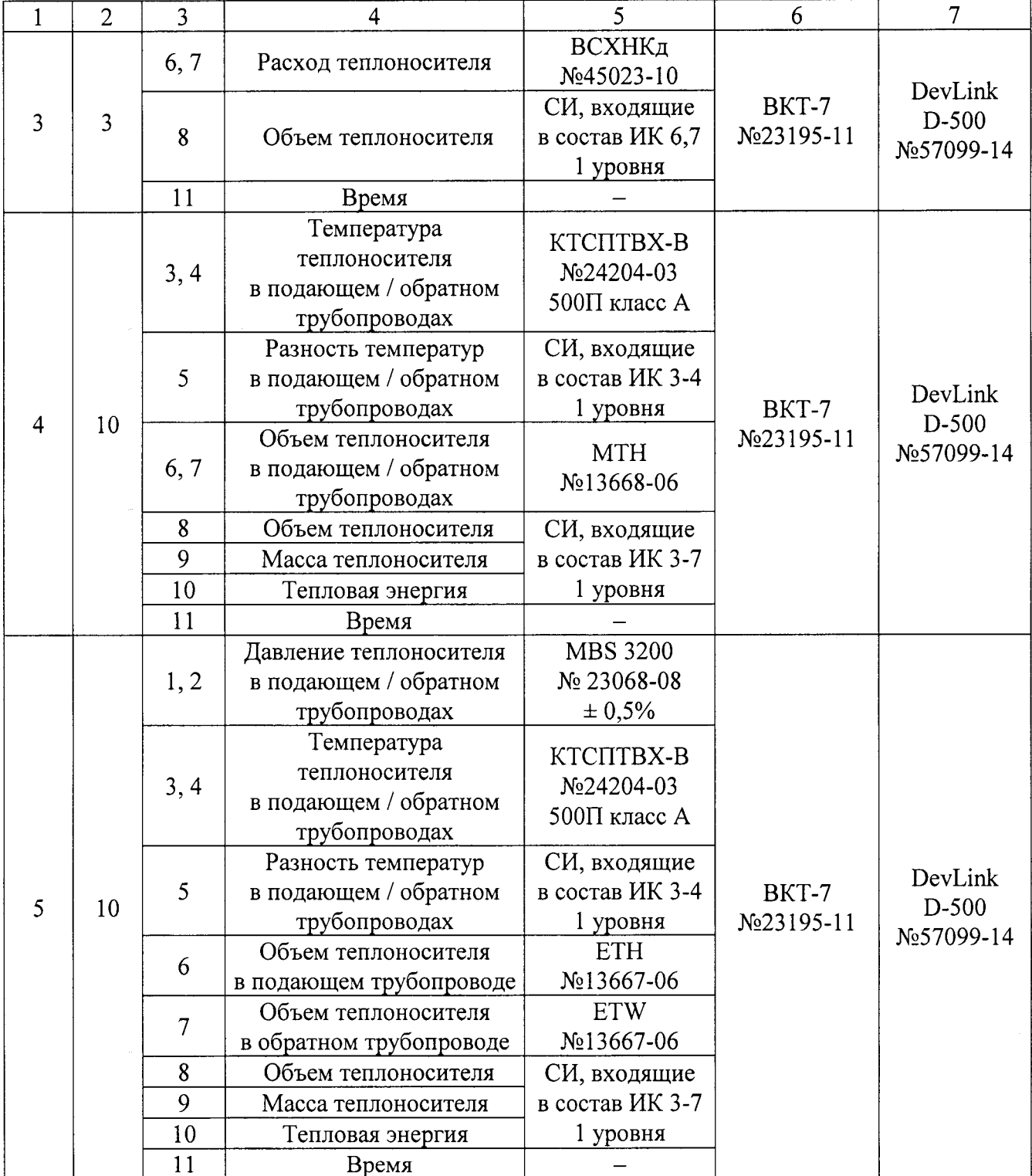

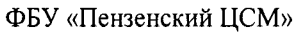

# Продолжение таблицы

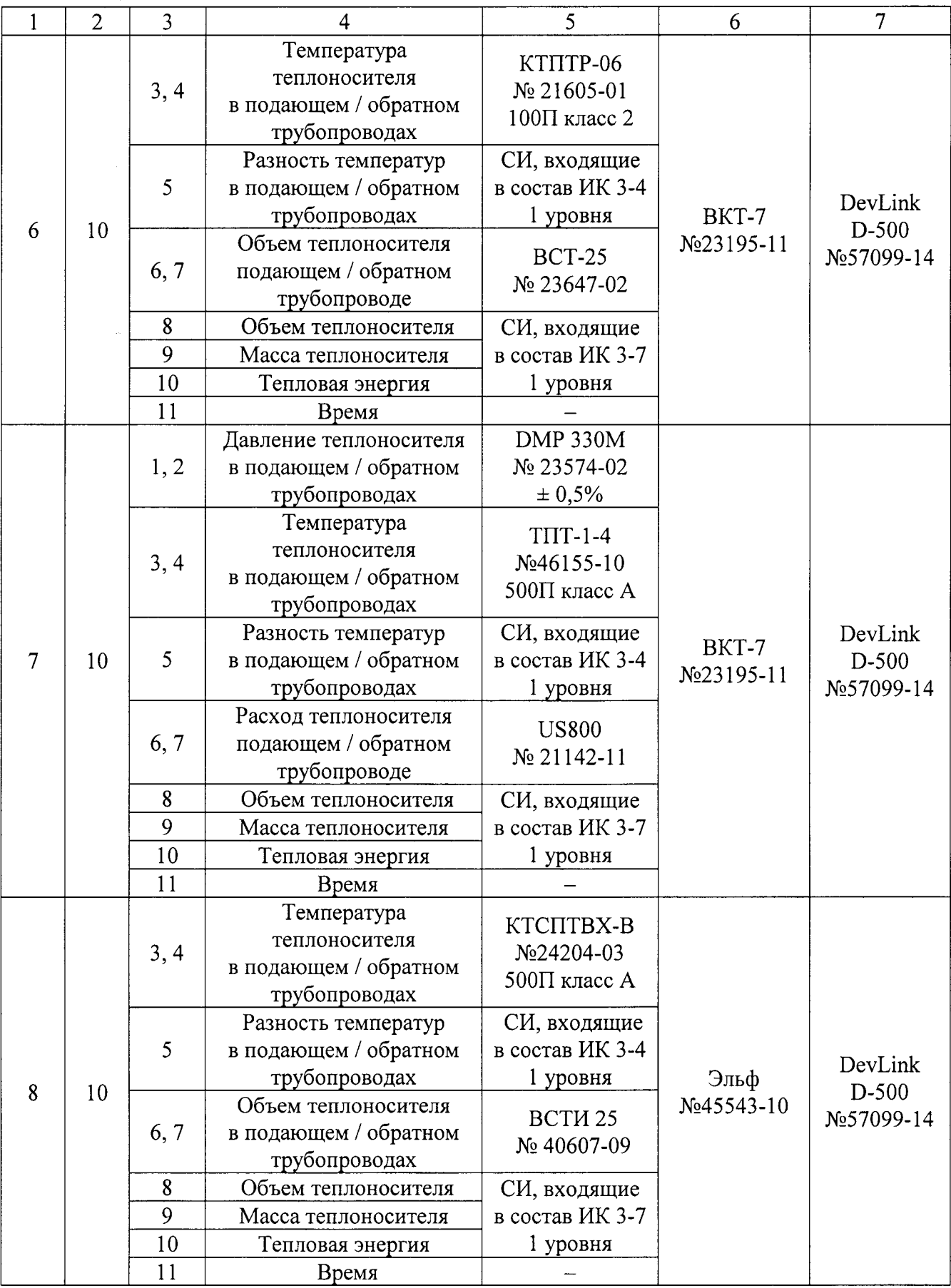

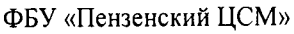

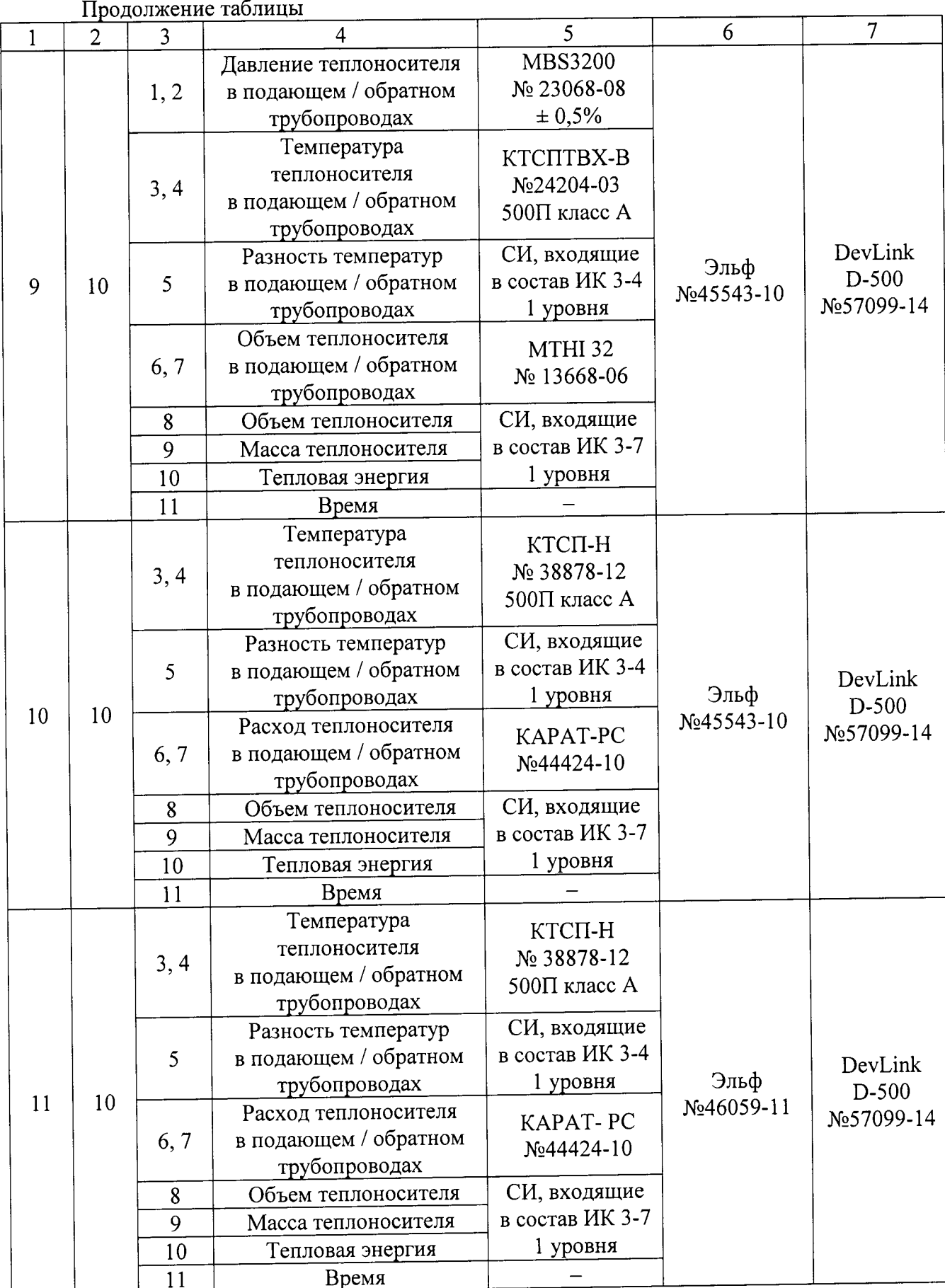

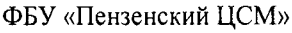

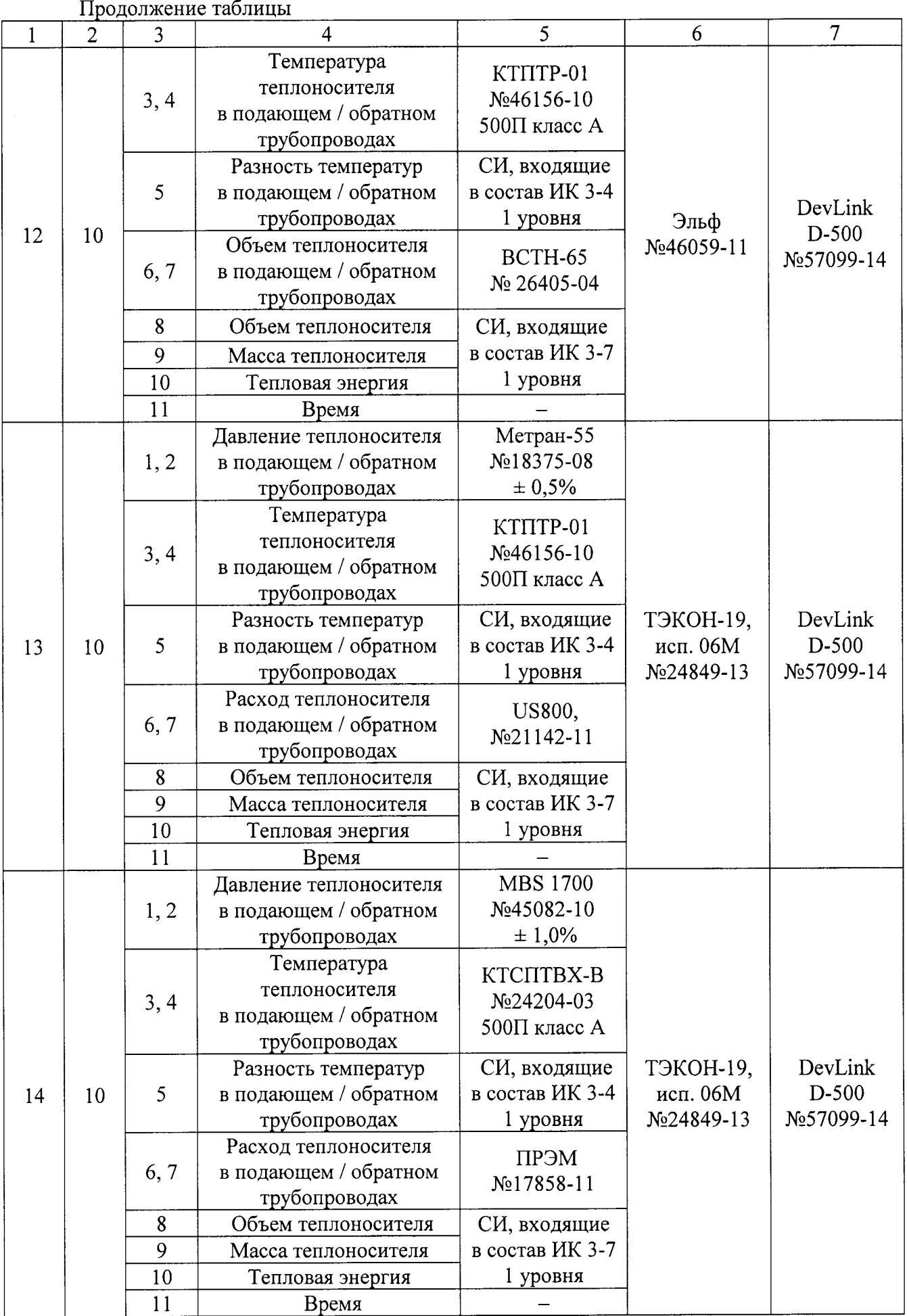

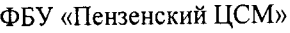

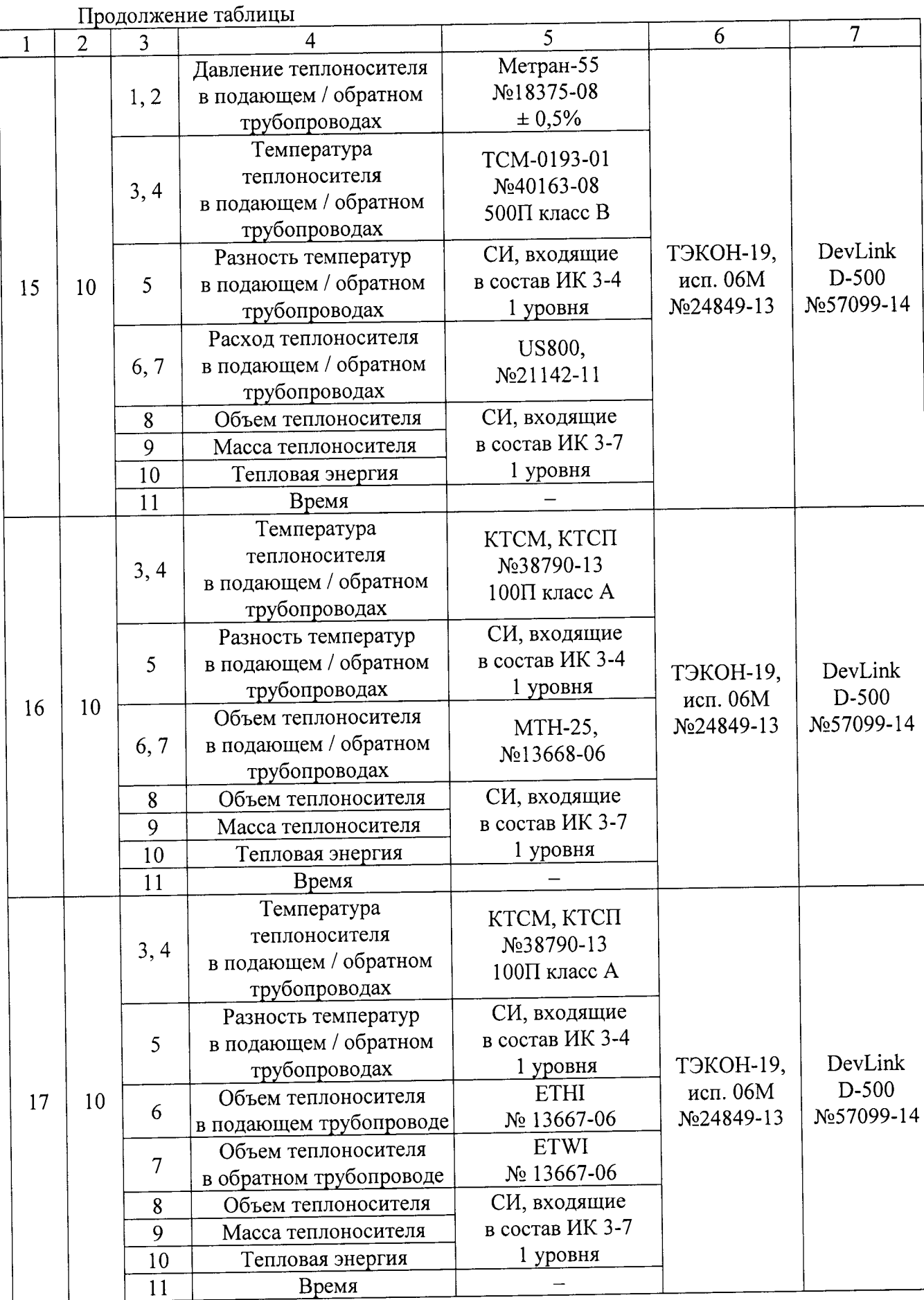

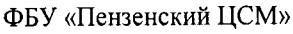

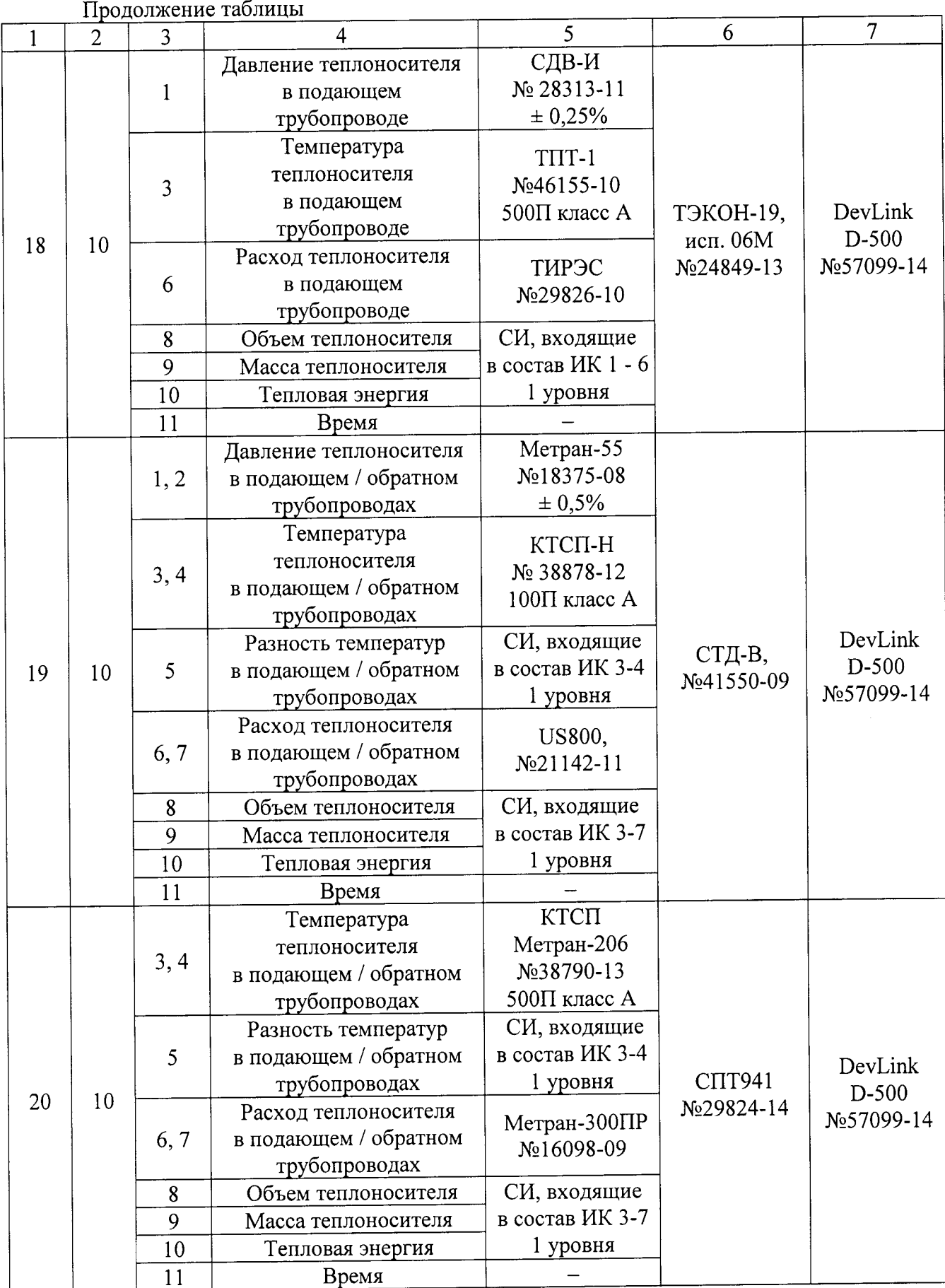

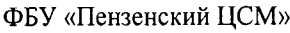

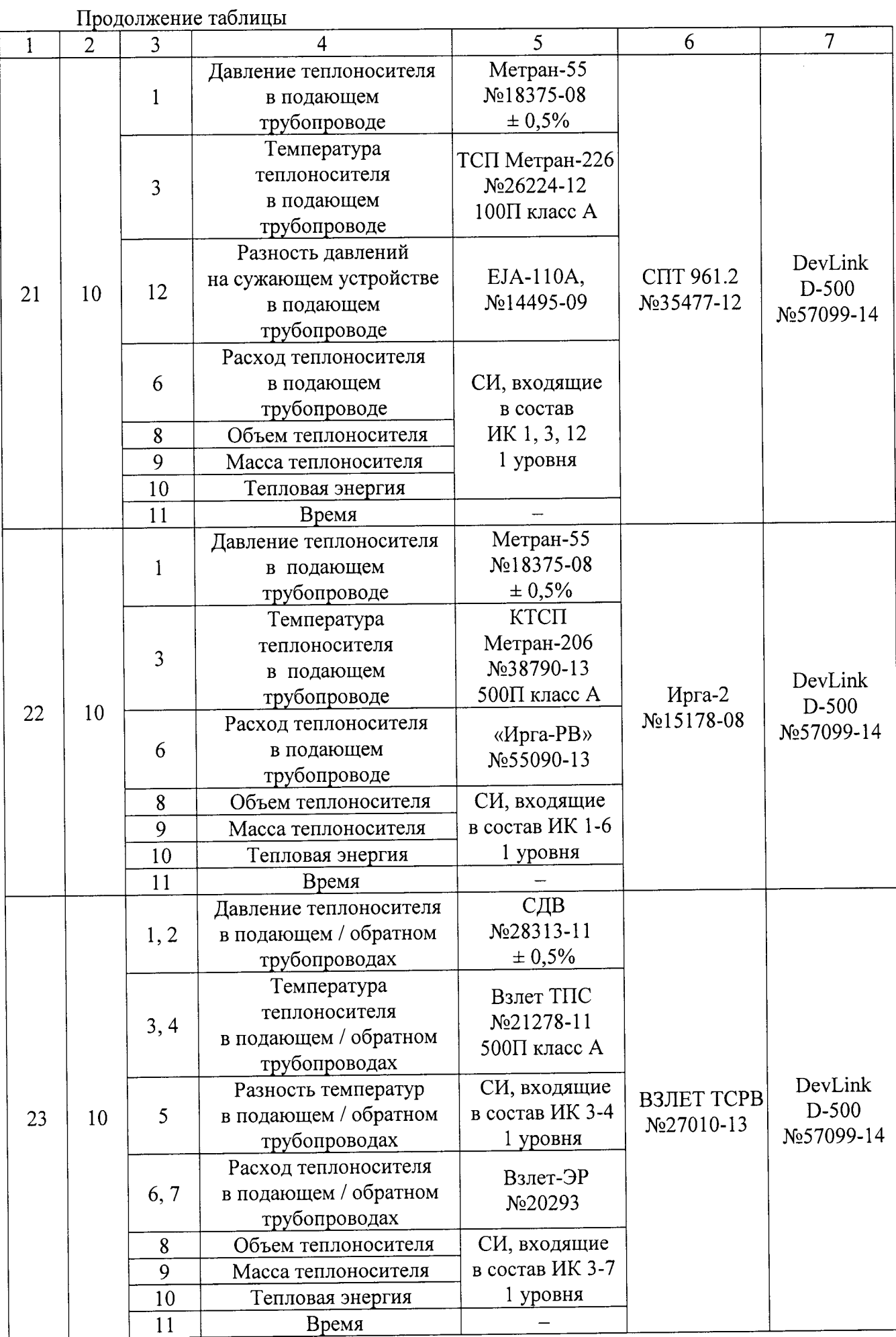

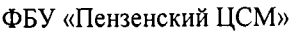

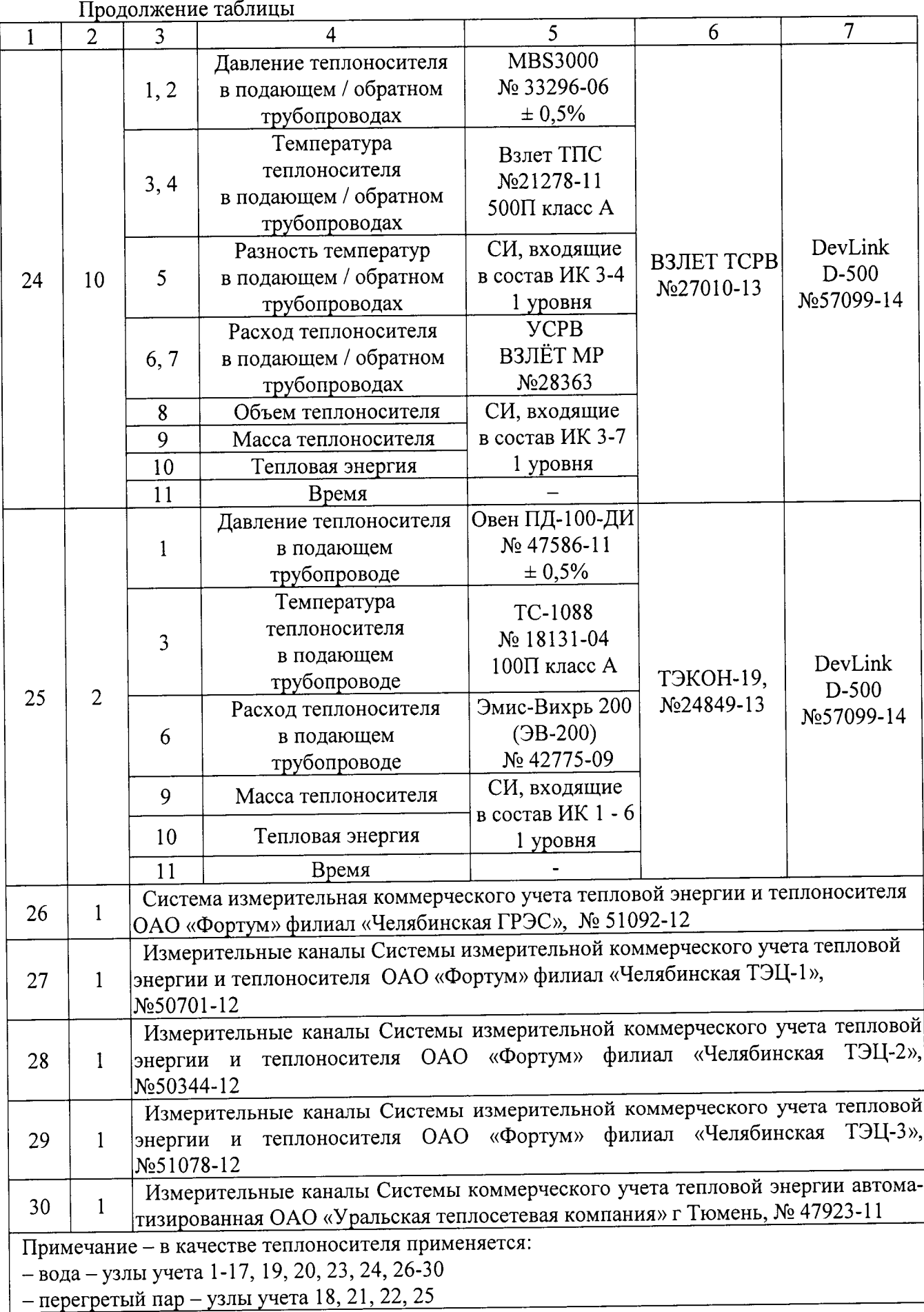